# Dr. R. Käppeli D-ITET, D-MATL Winter 2018 Prüfung Numerische Methoden

# Wichtige Hinweise

- Die Prüfung dauert 90 Minuten.
- Erlaubte Hilfsmittel: 5 A4-Blätter doppelseitig (=10 Seiten) eigenhändig und handschriftlich verfasste Zusammenfassung, nicht ausgedruckt, nicht kopiert. Sonst keine Hilfsmittel zugelassen.
- Begründen Sie jeweils Ihre Aussagen. Unbegründete Lösungen (außer bei Multiple-Choice-Aufgaben falls nicht explizit gefordert) werden nicht akzeptiert!

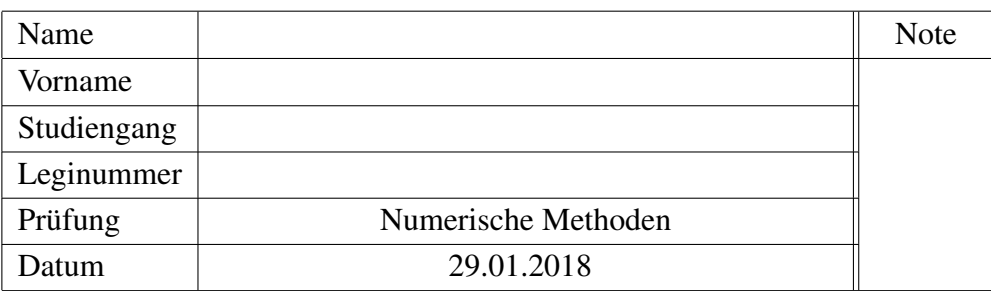

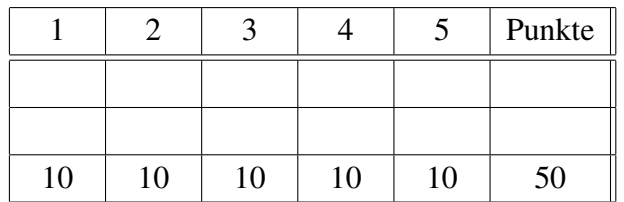

- Legen Sie Ihre Legi auf den Tisch. Schalten Sie Ihr Handy aus.
- Lösen Sie Aufgaben 1 und 2 auf dem Angabenblatt. Lösen Sie Aufgaben 3, 4 und 5 auf Extrablättern. Beginnen Sie hierfür für jede Aufgabe eine neue Seite, und schreiben Sie Ihren Namen und Ihre Leginummer auf alle Blätter.
- Schreiben Sie nicht mit Bleistift. Verwenden Sie einen Stift mit blauer oder schwarzer Farbe (keinesfalls rot oder grün).
- Versuchen Sie Ihren Lösungsweg möglichst klar darzustellen und arbeiten Sie sorgfältig!
- Schauen Sie das Prüfungsblatt erst an, wenn der Assistent das Signal dazu gibt!

# Viel Erfolg!

Siehe nächstes Blatt!

# Aufgaben:

### 1. *Wahr oder Falsch* [10 Punkt(e)]

Hinweise zur Bewertung: Jede Aussage ist entweder wahr oder falsch; machen Sie ein Kreuzchen in das entsprechende Kästchen und zwar so:

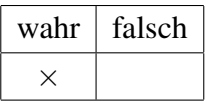

Als Markierungen sind ausschliesslich Kreuzchen  $\times$  erlaubt. Wenn Sie ein Kreuzchen rückgängig machen wollen, streichen Sie es klar erkennbar durch.

Jedes richtig gesetzte Kreuzchen ergibt 2 Punkte, jedes falsch gesetzte Kreuzchen ergibt -2 Punkte. Die erreichte Gesamtpunktzahl wird aber nie negativ sein - wir runden auf 0 auf.

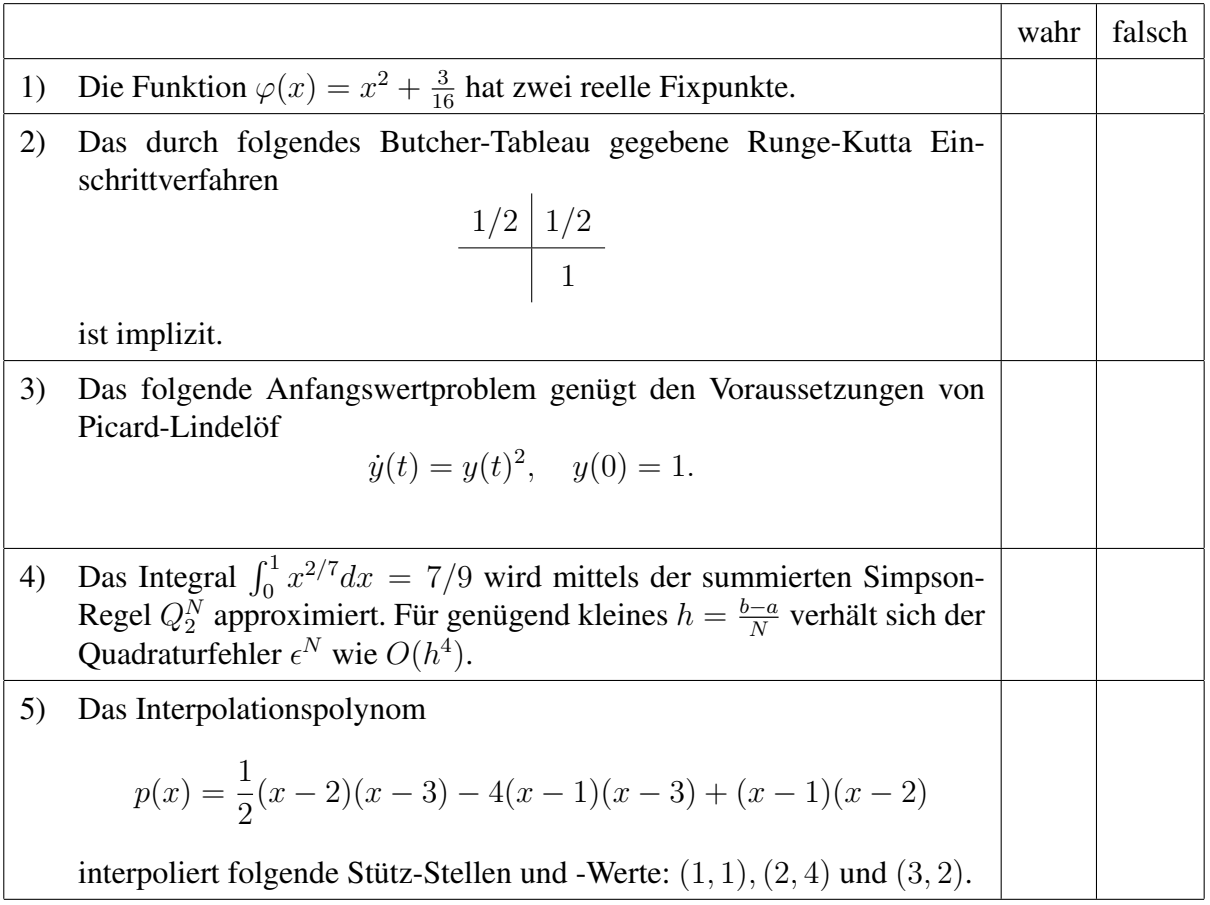

#### 2. *Explizites und Implizites Euler-Verfahren* [10 Punkt(e)]

Für das Anfangswertproblem  $\dot{y}(t) = f(t, y(t))$  ist ein Schritt des impliziten Euler-Verfahrens durch

$$
y_{n+1} = y_n + h f(t_{n+1}, y_{n+1})
$$

definiert.

a) [3 Punkt(e)] Betrachten Sie folgendes AWP

$$
\dot{y}(t) = -\lambda y(t), \qquad y(t_0) = y_0.
$$

Führen Sie (analytisch) einen Schritt (mit Schrittweite h) mit dem expliziten und impliziten Euler-Verfahren aus.

b) [4 Punkt(e)] Betrachten Sie folgendes AWP

$$
\dot{y}(t) = -t(y(t))^{2}
$$
,  $y(t_0) = y_0 > 0$ ,

Führen Sie (analytisch) einen Schritt (mit Schrittweite h) mit dem expliziten und impliziten Euler-Verfahren aus.

c) [3 Punkt(e)] Die numerisch berechnete Lösung für das AWP

$$
\dot{y}(t) = -20y(t), \qquad y(0) = 1,
$$

mit Schrittweiten  $h = 2^{-i}$  fur  $i = 2, 4, 6, 8$  und Endzeit T = 1 ist in Abbildung 1 gezeigt. Wurde das explizite oder implizite Euler-Verfahren zur Berechnung der Werte in Abbildung 1 verwendet?

Sie müssen keine Begründung angeben.

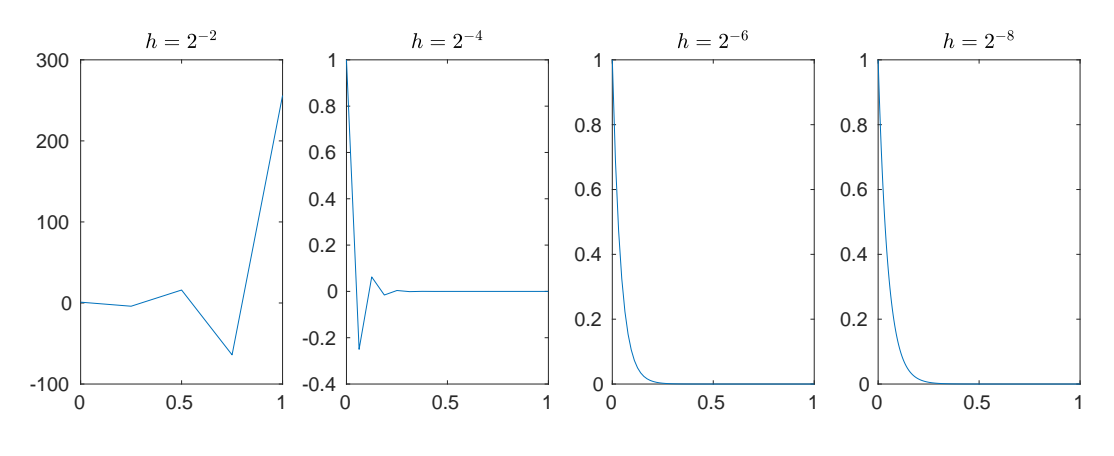

Abbildung 1

#### 3. *Heun Verfahren* [10 Punkt(e)]

In dieser Aufgabe wollen wir das Verfahren von Heun implementieren. Das Heun Verfahren ist gegeben durch

$$
k_1 = f(t_j, y_j),
$$
  
\n
$$
k_2 = f(t_j + h, y_j + hk_1),
$$
  
\n
$$
y_{j+1} = y_j + \frac{h}{2}(k_1 + k_2).
$$

a) [3 Punkt(e)] Skizzieren Sie dieses Verfahren in folgenden Richtungsfeld, d.h. skizzieren Sie direkt Abbildung 2.

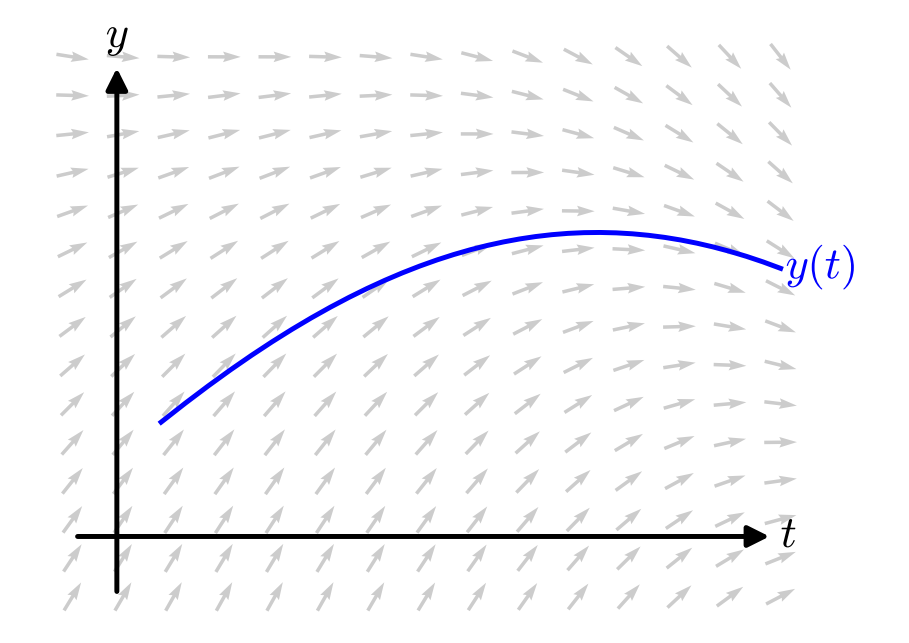

Abbildung 2

b) [7 Punkt(e)] Implementieren Sie dieses Verfahren in folgendem Matlab Template.

```
function [t, y] = \text{heunVerfahren}(f, t0, T, y0, N)% Zweck: integriere eine gewoehnliche Diff.-Gleichung erster
% Ordnung mit dem Heun Verfahren.
%
% Parameters:
% f rechte Seite f(t,y(t)) der gew. Diff.-Gl.
% t0,T Start- und End-Zeit
% y0 Anfagswert
% N Anzahl Schritte
\frac{6}{6}% Returns:
% t Zeiten
% y approx. Loesung zu Zeiten t
end
```
#### 4. *Konsistenzordnung und Stabilitätsfunktion* [10 Punkt(e)]

Wir betrachten folgendes Runge-Kutta Einschrittverfahren:

$$
k_1 = f(t_j, y_j),
$$
  
\n
$$
k_2 = f\left(t_j + \frac{2}{3}h, y_j + \frac{2}{3}hk_1\right),
$$
  
\n
$$
y_{j+1} = y_j + \frac{h}{4}(k_1 + 3k_2).
$$

- a) [1 Punkt(e)] Geben Sie das zugehörige Butcher-Tableau an.
- b) [4 Punkt(e)] Bestimmen Sie die Konsistenzordnung dieses Verfahren.
- c) [1 Punkt(e)] Was können Sie über die Konvergenzordnung schlussfolgern? (Falls Sie b) nicht gelöst haben, nehmen Sie einfach die Variabel s für die Konsistenzordnung.)
- d) [2 Punkt(e)] Berechnen Sie die Stabilitätsfunktion dieses Verfahren.
- e) [2 Punkt(e)] Bestimmen Sie das Stabilitätsintervall dieses Verfahren.

5. *Gauss-Legendre Quadratur* [10 Punkt(e)]

Gegeben ist folgendes Legendre Polynom

$$
P_2(x) = \frac{3}{2}x^2 - \frac{1}{2}.
$$

a) [3 Punkt(e)] Bestimmen Sie die zwei Punkte Gauss-Legendre Quadratur  $G_1[f]$  auf dem Referenz-Intervall  $[-1, 1]$ :

$$
G_1[f] = \sum_{j=0}^{1} w_j \cdot f(x_j).
$$

- b) [2 Punkt(e)] Bestimmen Sie die Konvergenzordnung von  $G_1[f]$  für genügend Glatte f.
- c) [1 Punkt(e)] Transformieren Sie  $G_1[f]$  auf ein beliebiges Intervall [a, b].
- d) [2 Punkt(e)] Bestimmen Sie eine Näherung von

$$
I[x^4] = \int_{-1}^{1} x^4 dx = \frac{2}{5}.
$$

mittels der summierten Quadraturregel  $G_1^N[f]$  mit  $N = 1$  und  $N = 2$ . *Hinweis:*

$$
\left(\frac{1}{2} + \frac{1}{2\sqrt{3}}\right)^4 = \frac{7}{36} + \frac{\sqrt{3}}{9},
$$

$$
\left(\frac{1}{2} - \frac{1}{2\sqrt{3}}\right)^4 = \frac{7}{36} - \frac{\sqrt{3}}{9}.
$$

**e**) [2 Punkt(e)] Berechnen Sie den Quadraturfehler für  $G_1^1[x^4]$  und  $G_1^2[x^4]$  aus **d**). Stimmt die tatsächliche Fehlerreduktion mit der theoretischen Voraussage aufgrund der Konvergenzordnung überein?